Installing Adobe Photoshop is relatively easy and can be done in a few simple steps. First, go to Adobe's website and select the version of Photoshop that you want to install. Once you have the download, open the file and follow the on-screen instructions. Once the installation is complete, you need to crack Adobe Photoshop. To do this, you need to locate a cracked version of the software. Once you have downloaded the cracked version, you need to disable all security measures, such as antivirus and firewall protection. After this, you need to open the crack file and follow the instructions on how to patch the software. Once the patching process is complete, the software is cracked and ready to use.

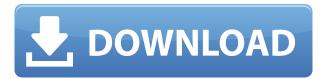

With the arrival of CS6 Animator, Adobe has made it easy to sketch a character, animate it, and then add motion graphics directly within the graphics editor, all without having to write code. Tools for 3D modeling, animation, talking heads, and more are available, and these tools can be used separately or combined. You can also crop an item in place to fill the frame, or use an effect filter and keyboard shortcuts to complete an animation in the same way you would in a 2D animation tool like Flash. In fact, this new world of 3D seems to be blazing new ground. We have many 3D artists who take a new program and try to set its compatibility to all the common hardware they own. What a pariah, I tell you. And yet now you can edit 3D in some supposed true 3D package like Photoshop or Illustrator and get really hooked. Earlier this year, I put together a fairly thorough guide on how to grow a beard using Photoshop. However, it's been pretty quiet around here lately, so I thought I'd fix that by introducing you to the second part of the series, which covers tips and tricks for growing that classic Australian bush shirt beard. To be honest, I found this one much easier to nail than the first part of the series. I was growing this beard piece-by-piece, and you can see the natural results below. Some of my more ambitious efforts are shown in the photo to the right. As video editing has evolved, so have the skills required by an editor. I decided to tackle Adobe's video-editing pro, only to discover the new features and functionality that it offers beginners and experts alike. You can get started with a free trial and experiment with the tool right now. Its interface is designed to be the most efficient, and there are robust video-editing features in the fastest-growing segment of the market. In short, "more is better." Let's take a look at more of what Pro does. There's also a free version of the program. I'm not knocking it. I enjoy working with it.

Download Photoshop 2022 (Version 23.0.1)With Full Keygen Keygen For PC {{ latest updaTe }} 2023

Paintbrush tool: Free form drawing using an array of tools that can be moved, scaled and rotated as you want. The Brush stroke palette gives you a wide range of options for brush tools. Well-organized brushes collection. Clipping masks make it easy to create complex compositions by combining different elements or objects into one. Press the ALT key to duplicate the crop area, crop the original area. Cropping combined areas is intuitive, useful and fast. Use the polygon tool to create the edge outline of the selection area. When choosing images for the collage, you may see that distinct settings are available for photographs, still, and video. It's a great way to dive into the image. Click on the "Select by options" and select "Film" or "Video" for detailed information. Each software option will ask you for your payment information, but if you're happy with the products and services that you've received, then you can click the button located on the right side of the top page that says "I have a Creative Cloud membership". The first thing you should do is to determine which version of Photoshop you would like to work in. You have the option of 7 or 2015 and I would recommend 2015 because it gives you access to better learning tools such as tutorials and new features. In addition to the learning features mentioned above, there are a great amount of new features that are included in 2015. These new features include a new perspective grid which is as you can probably imagine nice and simple to move around your canvas, an Edge Lattice tool to easily and quickly paint around your edges. There is a new live crop and rotate, delete, and apply effects tool. You'll also find in toolkit new mask features that have drag and go, symbol layer guides, and new eraser tool. There is also new tools for textures, lighting, and a new refine option for getting rid of jagged edges from your brushes and text effects. e3d0a04c9c

## Download free Photoshop 2022 (Version 23.0.1)Activation {{ lifetime releaSe }} 2022

Photoshop, the most popular and easy to use professional and graphical software for editing and editing images is the standard which is widely used by every CEO or a professional photographer. Its counterpart Adobe Photoshop CC 2018 software is very powerful but easy to use. It has user-friendly and intelligent features that provide a fast and effective workflow. If you are using any other version, software, then you should consider updating to the latest version. Adobe Photoshop is the most powerful and widely used application for retouching, repairing, enhancing, compositing and retouching of photos, advertisements, and logos. It comes with top editing tools like layers, adjustment layers, masks, smart adjustment layers, and a host of other editing tools. Its innovative contentaware technology refines sharpening and perfects edges, channels, and other attributes of the image. Photoshop has a feature set of comprehensive, sophisticated, efficient, and is the standard for the production of high quality images. Once installed, no other photo editor can compare to the quality, flexibility, power, robustness, speed and usability of Adobe Photoshop. Adobe Photoshop is the most powerful image-editing software around today. Some of the most common tasks that are performed with image editing software are photo editing, image layering, graphic designing, and video editing. Adobe is removing Python and all libraries and features related to Python from CS4 and later. The exception is Python scripting options, which are still available. To use Python scripting, you need to install the Python interpreter and necessary Python packages on a computer that has access to an Internet connection (necessary software can be downloaded from AppSource).

photoshop download neural filters photoshop download no subscription photoshop download not loading photoshop download no credit card photoshop download notes photoshop download new version photoshop download now photoshop download no trial xmp file photoshop download xd photoshop download

Not only does Adobe Photoshop include some of the industry's best features, but the program has also become a standard to which other applications must either conform or perish.

- Dress Up Photos on the Web: With Photoshop, it's easy to enhance your photos by converting them into a format like JPG or TIFF. The process of enhancing your photos with Photoshop isn't difficult, and if you just want to make little changes to your photos, it will only take a few minutes to do so. Many photographers and designers use Photoshop to create effects from manipulating photos that they then apply to social media accounts, news sites or blogs. The hundreds of free filters on PS make even outdated pictures look great. Include your photos on social media with Photoshop.
- **Convert, Resize & Manage Multiple Files:** It's quite simple to use Photoshop to resize, rotate, color correct, and dust your favorite photos. With this very popular software, you can also have fun by filtering out a large set of photos from the 5000+ on the site.
- **Create Beautiful Websites:** With Photoshop, you can turn your favorite photos into a variety of professional websites. From a simple blogger to a personal designer, and almost any skill level is covered by Photoshop. From importing your own images to adding your own custom designs, Photoshop has you covered. And the Pro version of Photoshop includes 3D

capabilities, so you can also create amazing websites.

- **Re-style Websites:** Your site can experience a lot of changes over time, which may result in you having to re-style and re-create the design of your website. With Photoshop, there are many options available for you to re-style websites. From changing the colors to adding new navigation items, Photoshop makes this process much simpler.
- **Photoshop Editing Features:** With Photoshop, you can create a digital reproductions of your favorite physical objects or products. With some of the most powerful photo-editing tools, it's easy to create new, eye-catching images for your business from a Google image search.

The first step of any designing process is to give a note to an artist. A majority of graphic designers even brainstorm each other to get an idea for changing particular elements of the design. The handdrawn images and photos are augmented by various features which influence the designing process. Even though Photoshop was the first one to create such hand drawn images on Photoshop, therefore many designers continue to spice up their creativity. **Eg:** In the above picture, we have an example of hand drawn image. It is called an RFI (Single Reflection File). We can also add the addition of reflections to any of the images. These hand drawn images have aided us to have some creative ideas when it comes to a project. This concept of image manipulation is quite old but still useful. For the first time, in Photoshop CS6 for Mac OS X Adobe has improved cross-platform support with sharing, collaboration and performance, as well as 3D support. With the new Photoshop Mobile Device app for Apple devices, users can easily transfer and open files back and forth from their phone without having to rely on Adobe Bridge, which improves productivity. Photoshop CS6 for Mac OS X also adds a new workflow tab in the File Menu, allowing users to perform basic actions in 16:9 format, including cropping, rotating, adding a date placeholder, or converting images to Smart Filters. Video support for the Mac user has been expanded with support for video created with new H.264 codecs. Photoshop enters a new age of speed by offering a new 60% faster performance in the middle of the workflow with new AI features. Combined with the new Performance Presets, the Photoshop CS6 user can create faster projects without sacrificing image quality.

 $\frac{https://zeno.fm/radio/free-download-audio-listening-toefl-longman-preparation-course-deborah-phillips$ 

https://zeno.fm/radio/carrier-hap-4-5-crack

https://zeno.fm/radio/deep-freeze-standard-edition-7-71-020-4499-final-full-version

https://zeno.fm/radio/autodata-3-38-srpski-download-75

https://zeno.fm/radio/kniffel-blatt-zum-ausdrucken-pdf

This experience comes from a customer service passion that started after his father was injured. As a young boy, he was visiting his father in the hospital when he saw the Emergency Room nurses frustrated with the papers they were filling out. With the power of Photoshop, he saw the problem and created an application that solved it. He could never go back to paper and pencil, and the impact of this project is still felt today. After a year of development, this is a satisfying example of Photoshop's power: For our weekly lunch meetup group, we did a compare and contrast style test of Photoshop and Dreamweaver using a 120-page book, and Photoshop surprised us at every turn. Anything you can do in Photoshop, you're likely be able to do in Dreamweaver, and Dreamweaver has a better interface and out-of-the-box features than Photoshop. We recommended that our readers choose Photoshop and find out how much they still need Dreamweaver. Do you want to be able to separate and edit individual objects in a document? The only alternative to Photoshop is to use a third party software that provides these features, including GIMP. However, GIMP is an older,

more limited option that takes longer to learn and is not as accessible as you would need it to be. Sharpening and other image adjustments can still take a long time. Given the vast number of features offered in Photoshop and the speed with which a typical Photoshop document can be edited, the learning curve for GIMP is quite steep.

Crop - The Crop tool is great for avoiding awkward framing and other mistakes in an image. It allows to resize and crop an image using a selection and adjustable parameters. The resize handles appear when you are selecting the cropping area. Crop creates a selection from the entire image or an area defined by a selection or path. In fact, it allows you to crop anything from the entire page to just a single object. You can also remove unwanted items, trim areas, or change the background. The crop is a useful tool to easily make a one-size-fits-all image fit into a variety of design formats, such as, web, brochures, illustrations, and posters. Colors - Colors are one of the basic elements of graphic design. It is the most powerful tool that can be used for creating, modifying, re-sizing, and renaming colors. You can also create and modify super or luminosity levels. Applying it to specific colors, using blending modes, masks or gradient maps will enhance the original colors. It is considered as a key element of design software. In the other hand, it plays a vital role in media creation, like videos, movies, and images. Corrections - Corrects a mistake or an error in an image - such as a stray mark, small errant line, a small blemish, or a missing marking. It is one of the best features that will help you manage. It is another powerful tool that gives a corrective effect to an image without needing to go to the right tools and documents. The Correct tool allows you to correct a selected object, and it takes in the selection box.